## Package 'netDx.examples'

February 20, 2020

Title Companion data package to netDx

Version 0.99.3

Author c(person(``Shraddha'', ``Pai'', email = ``shraddha.pai@utoronto.ca'', role = c(``aut'', ``cre'')), person(``Philipp'',``Weber'',role=``aut''),

person(``Ahmad'',``Shah'', role=``aut''), person(``Shirley'',``Hui'',role=``aut''), person(``Ruth'',``Isserlin'',role=``aut''), person(``Hussam'',``Kaka'', role=``aut''), person(``Gary D'',``Bader'',role=``aut''))

Maintainer Shraddha Pai <shraddha.pai@utoronto.ca>

Description Companion data package to run vignettes for netDx.

Depends  $R$  ( $>= 3.6$ )

License MIT

LazyData false

biocViews ExperimentData,PackageTypeData

RoxygenNote 6.1.1

git\_url https://git.bioconductor.org/packages/netDx.examples

git\_branch master

git\_last\_commit c5786a4

git\_last\_commit\_date 2019-08-01

Date/Publication 2020-02-20

### R topics documented:

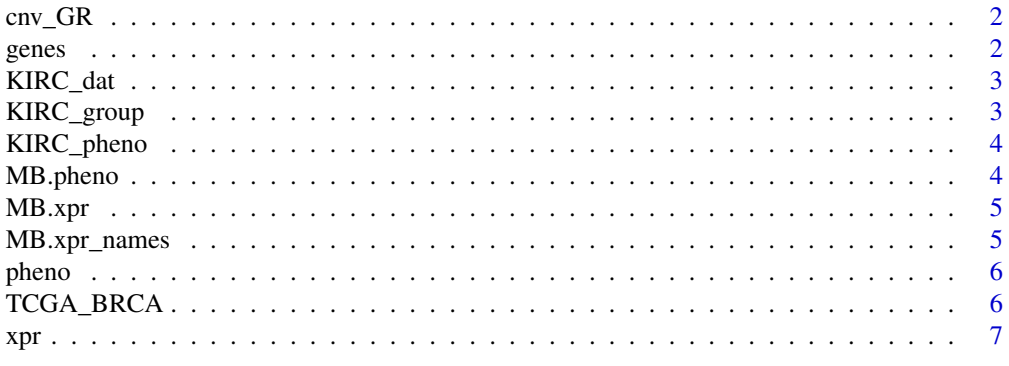

<span id="page-1-0"></span>

Subset of CNV locations for TCGA breast tumour. Each range is associated with a patient (ID)

#### Source

The Cancer Genome Atlas. (2012). Nature 490:61-70.

#### References

The Cancer Genome Atlas. (2012). Nature 490:61-70.

#### Examples

data(TCGA\_BRCA) head(cnv\_GR)

genes *Table of gene definitions (small subsample of human genes)*

#### Description

data.frame object with columns of (gene) RefSeq ID (name), chromosome (chrom), strand, transcription start site (txStart), transcription end site (txEnd), and gene symbol (name2)

#### Usage

data(genes)

#### Examples

data(genes) head(genes)

<span id="page-2-0"></span>

List with one entry for clinical data ("clinical") and one for gene expression ("rna"). Each entry contains a data.frame with patient-level measures (columns) for clinical variables or genes (rows).

#### Usage

data(KIRC\_dat)

#### References

Yuan Y, Van Allen EM, Omberg L, Wagle N, Amin-Mansour A, Sokolov A, Byers LA, Xu Y, Hess KR, Diao L, Han L, Huang X, Lawrence MS, Weinstein JN, Stuart JM, Mills GB, Garraway LA, Margolin AA, Getz G, Liang H (2014b) Synapse syn1710286.

#### Examples

data(KIRC\_dat) head(KIRC\_dat)

KIRC\_group *Variable groupings for kidney cancer survival data (clinical and gene expression)*

#### Description

List with one entry for clinical data ("clinical") and one for gene expression ("rna"). Each entry contains a list with keys being group names, and values containing members for the corresponding groups. Correspond to data present in KIRC\_dat

#### Usage

data(KIRC\_group)

#### References

Yuan Y, Van Allen EM, Omberg L, Wagle N, Amin-Mansour A, Sokolov A, Byers LA, Xu Y, Hess KR, Diao L, Han L, Huang X, Lawrence MS, Weinstein JN, Stuart JM, Mills GB, Garraway LA, Margolin AA, Getz G, Liang H (2014b) Synapse syn1710286.

#### Examples

data(KIRC\_group) head(KIRC\_group)

<span id="page-3-0"></span>

data.frame with patient ID (ID), survival status (STATUS) and covariates. Data from the PanCancer Survival project.

#### Usage

data(KIRC\_pheno)

#### References

Yuan Y, Van Allen EM, Omberg L, Wagle N, Amin-Mansour A, Sokolov A, Byers LA, Xu Y, Hess KR, Diao L, Han L, Huang X, Lawrence MS, Weinstein JN, Stuart JM, Mills GB, Garraway LA, Margolin AA, Getz G, Liang H (2014b) Synapse syn1710286.

#### Examples

data(KIRC\_pheno) head(KIRC\_pheno)

MB.pheno *Gene expression for medulloblastoma example*

#### Description

data.frame with gene expression values (rows) for all patients (columns)

#### Source

Northcott et al. (2011). J Clin Oncol. 29 (11):1408.

#### References

Northcott et al. (2011). J Clin Oncol. 29 (11):1408.

#### Examples

data(MBlastoma) head(MB.pheno)

<span id="page-4-0"></span>

data.frame with patient ID and tumour subtype (STATUS)

#### Usage

data(MB.xpr)

#### Source

Northcott et al. (2011). J Clin Oncol. 29 (11):1408.

#### References

Northcott et al. (2011). J Clin Oncol. 29 (11):1408.

#### Examples

data(MBlastoma) head(MB.xpr)

MB.xpr\_names *Gene names for medulloblastoma expression data*

#### Description

Vector of gene symbols

#### Source

Northcott et al. (2011). J Clin Oncol. 29 (11):1408.

#### References

Northcott et al. (2011). J Clin Oncol. 29 (11):1408.

#### Examples

data(MBlastoma) head(MB.xpr\_names)

<span id="page-5-0"></span>

data.frame with patient ID (ID), sample type (Type), tumour subtype (STATUS). From TCGA 2012 breast cancer paper (see reference).

#### Source

The Cancer Genome Atlas. (2012). Nature 490:61-70.

#### References

The Cancer Genome Atlas. (2012). Nature 490:61-70.

#### Examples

data(TCGA\_BRCA) head(pheno)

TCGA\_BRCA *Breast cancer sample data*

#### Description

Contains three objects: 1) pheno: data frame with sample metadata. data.frame with patient ID (ID), sample type (Type), tumour subtype (STATUS). 2) xpr: gene expression table 3) cnv\_GR: GenomicRanges object with patient CNVs

#### Source

The Cancer Genome Atlas. (2012). Nature 490:61-70.

#### References

The Cancer Genome Atlas. (2012). Nature 490:61-70.

#### Examples

```
data(TCGA_BRCA)
head(pheno)
head(xpr)
head(cnv_GR)
```
<span id="page-6-0"></span>data.frame with gene expression for 727 genes (rows) and 40 patients (columns). Data from TCGA breast cancer subtyping study.

#### Source

The Cancer Genome Atlas. (2012). Nature 490:61-70.

#### References

The Cancer Genome Atlas. (2012). Nature 490:61-70.

#### Examples

data(TCGA\_BRCA) head(xpr)

# <span id="page-7-0"></span>Index

∗ datasets cnv\_GR, [2](#page-1-0) genes, [2](#page-1-0) KIRC\_dat, [3](#page-2-0) KIRC\_group, [3](#page-2-0) KIRC\_pheno, [4](#page-3-0) MB.pheno, [4](#page-3-0) MB.xpr, [5](#page-4-0) MB.xpr\_names, [5](#page-4-0) pheno, [6](#page-5-0) TCGA\_BRCA, [6](#page-5-0) xpr, [7](#page-6-0) cnv\_GR, [2](#page-1-0) genes, [2](#page-1-0) KIRC\_dat, [3](#page-2-0) KIRC\_group, [3](#page-2-0) KIRC\_pheno, [4](#page-3-0) MB.pheno, [4](#page-3-0) MB.xpr, [5](#page-4-0) MB.xpr\_names, [5](#page-4-0) pheno, [6](#page-5-0) TCGA\_BRCA, [6](#page-5-0)

xpr, [7](#page-6-0)